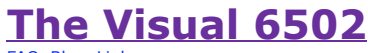

FAQ Blog Links

This simulator uses HTML5 features only found on the latest versions of browsers and needs lots of RAM. If you have trouble, please check compatibility.

Keyboard controls: 'z' to zoom in, 'x' to zoom out, 'n' to step the simulation. Mouse controls: Left-click and drag to scroll around (when you're zoomed in.) More information in the User Guide.

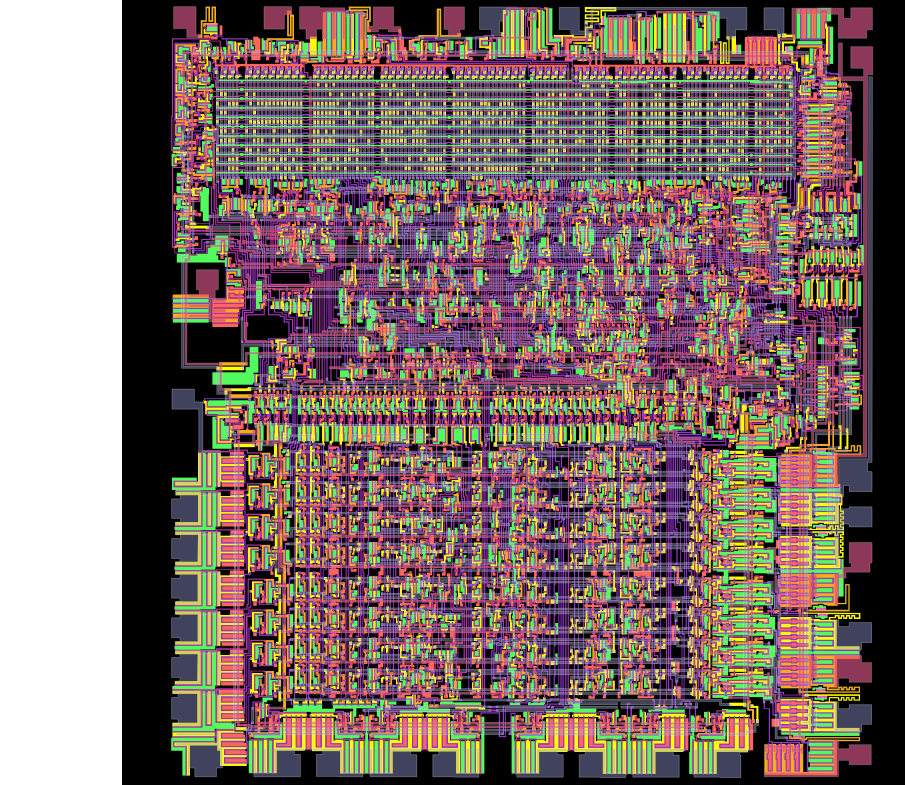

884F ... or try **Advanced** 

Source code is available on github visual6502. Use the online emulator and assembler from 6502asm.com and disassembler from e-tradition.net For in-depth 6502 investigation and some more advanced features, try our **Advanced** page.

**[Buffalo Wild Wings®](http://googleads.g.doubleclick.net/aclk?sa=l&ai=BIclx0RMuTquYA5COqwGT1a3aB_7P8OEB9I2wrwrAjbcBoP9dEAEYASC5q40cKAM4AFDn2YHcAWDJnvmGyKOgGaAB_P7i9AOyAQ52aXN1YWw2NTAyLm9yZ7oBCTcyOHg5MF9hc8gBAdoBHGh0dHA6Ly92aXN1YWw2NTAyLm9yZy9KU1NpbS-AAgHIAuSv6QWoAwHIAxfoA7UC6APcBegDowfoAwXoA90F9QMAAADE&num=1&sig=AOD64_1IN2-cePZJgo4hE1wwjU-HDXX0Vw&client=ca-pub-9008420149077488&adurl=http://clickserve.us2.dartsearch.net/link/click%3Flid%3D43000000040038968%26ds_s_kwgid%3D58000000000533390%26ds_e_adid%3D2693281236%26ds_e_matchtype%3Dcontent%26ds_url_v%3D2)** Buffalo Wild Wings Official Site: Browse Our Tasty Menu Online! www.BuffaloWildWings.com **[Domino's® Pizza Delivery](http://googleads.g.doubleclick.net/aclk?sa=l&ai=BQefq0RMuTquYA5COqwGT1a3aB46Ah4gC3sLdrBz-7av8YeCoZRACGAIguauNHCgDOABQk7SI3wFgyZ75hsijoBmgAaLcn_cDsgEOdmlzdWFsNjUwMi5vcme6AQk3Mjh4OTBfYXPIAQHaARxodHRwOi8vdmlzdWFsNjUwMi5vcmcvSlNTaW0v-AEBwAIByAL-nq4ZqAMByAMX6AO1AugD3AXoA6MH6AMF6APdBfUDAAAAxA&num=2&sig=AOD64_3OGljl1q_GA2eJHw2nz3ceHkdJiw&client=ca-pub-9008420149077488&adurl=http://www.dominos.com/index.jsp%3Futm_source%3DGOOGLE%26utm_medium%3Dcpc%26utm_content%3DContent_CO%26utm_campaign%3DG_DOM_CONTENT_CO%26Wt.srch%3D1)** Pizza, Breadsticks, Wings and More! Now Available Online, Order Today. www.Dominos.com **[ChefTec Software](http://googleads.g.doubleclick.net/aclk?sa=L&ai=BHpx80RMuTquYA5COqwGT1a3aB5CUzNYBguargwLAjbcBgJh1EAMYAyC5q40cKAM4AFDe3dPm-_____8BYMme-YbIo6AZsgEOdmlzdWFsNjUwMi5vcme6AQk3Mjh4OTBfYXPIAQHaARxodHRwOi8vdmlzdWFsNjUwMi5vcmcvSlNTaW0vgAIBqAMByAMX6AO1AugD3AXoA6MH6AMF6APdBfUDAAAAxA&num=3&sig=AOD64_1ww909TDYynZp1EUE7GhhVOcaF1Q&client=ca-pub-9008420149077488&adurl=http://www.ChefTec.com)** Inventory control, recipe & menu costing, purchasing, ordering www.ChefTec.comwildheiser fr

http://visual6502.org/JSSim/index.html Page 1 of 1